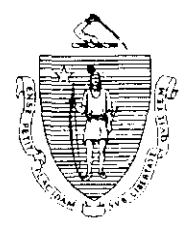

Argeo Paul Cellucci William D. CYLeary Governor secretary

Jane Swift Lieutenant Governor

**Commonwealth of Massachusetts Executive Office of Health and Human Services Department of Transitional Assistance** 600 Washington Street . Boston MA 02111

Claire Mcintire commissioner

Field Operations Memo 2000-20 June 29, 2000

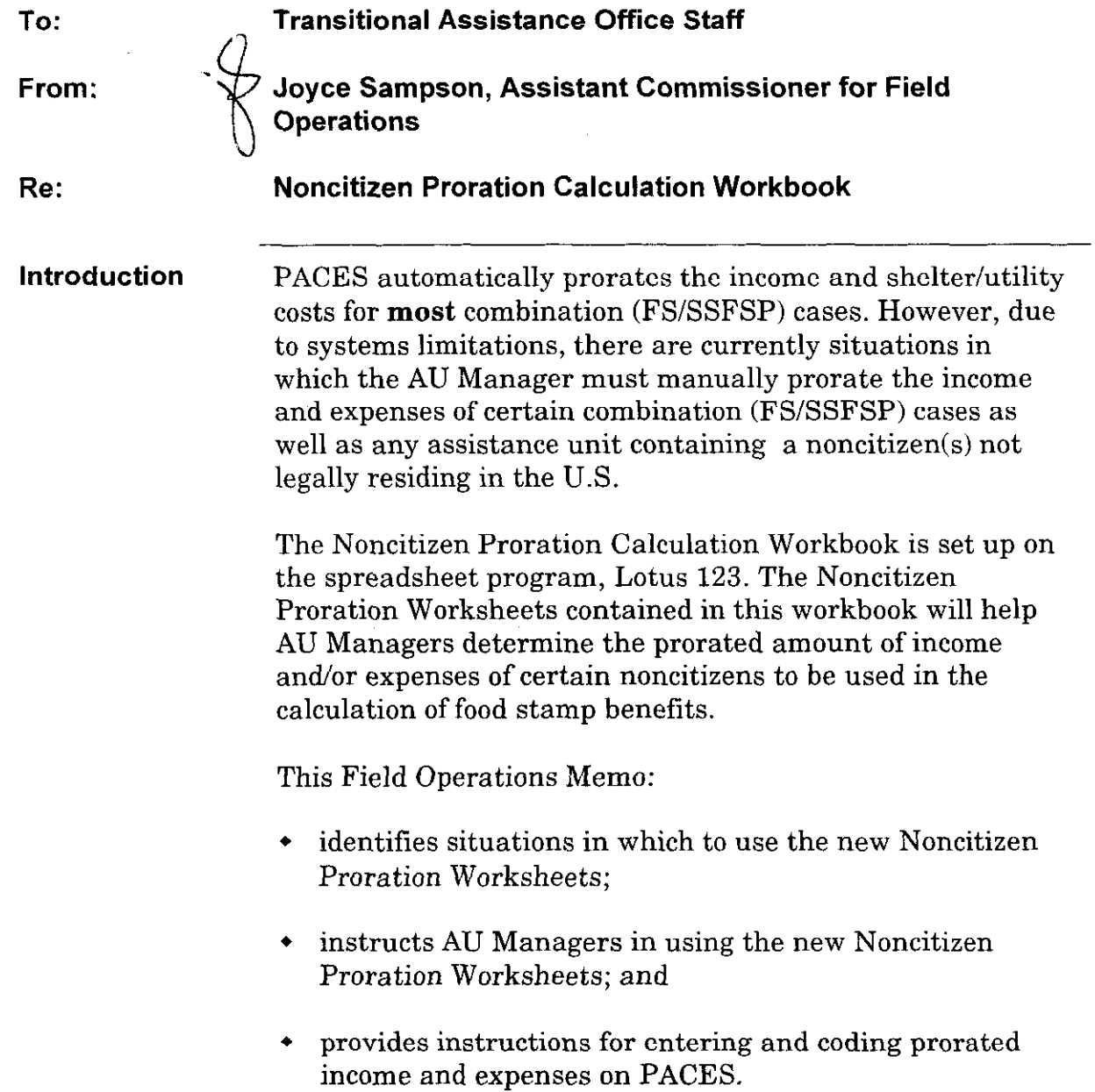

 $\bar{z}$ 

 $\bar{z}$ 

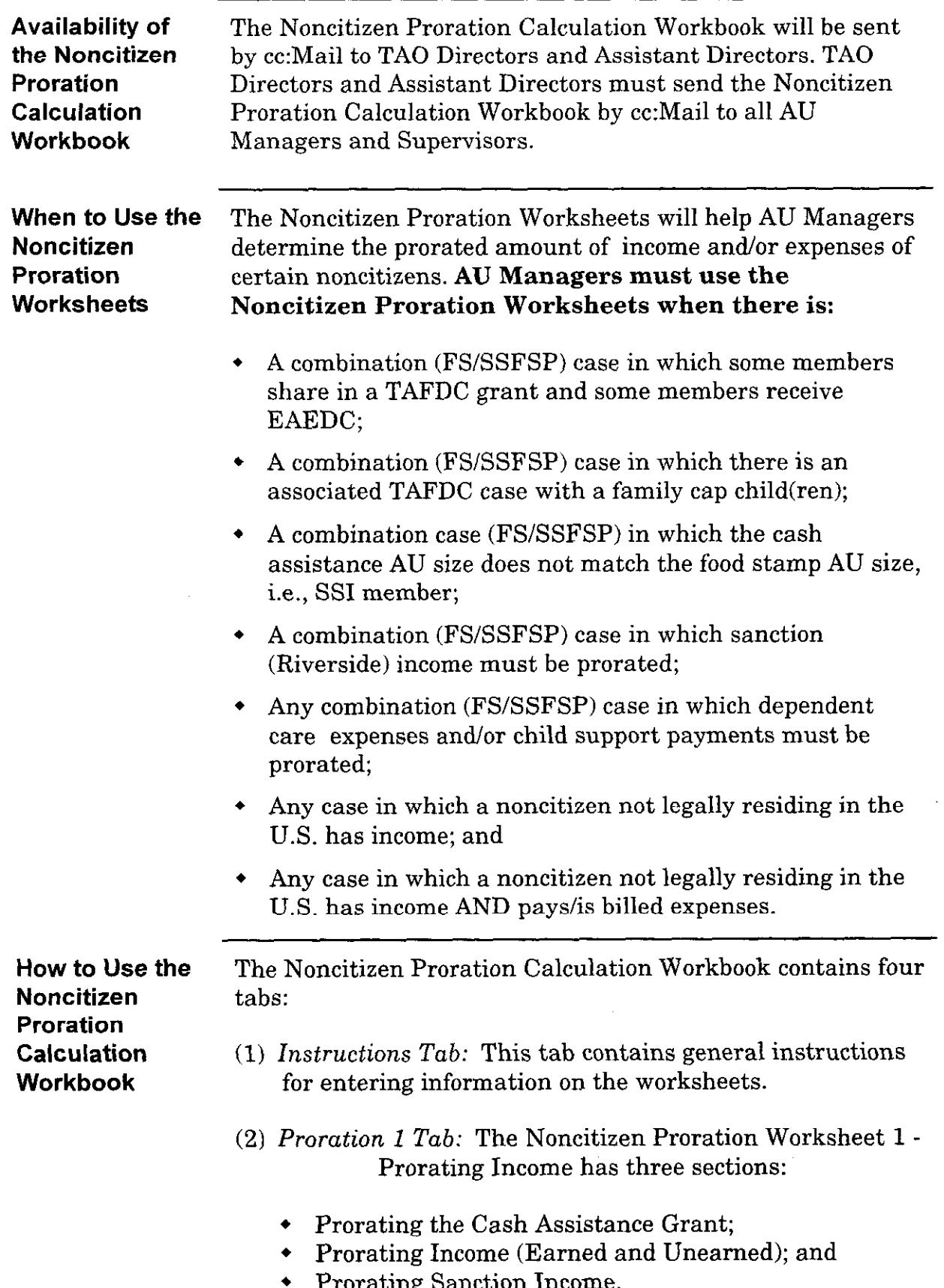

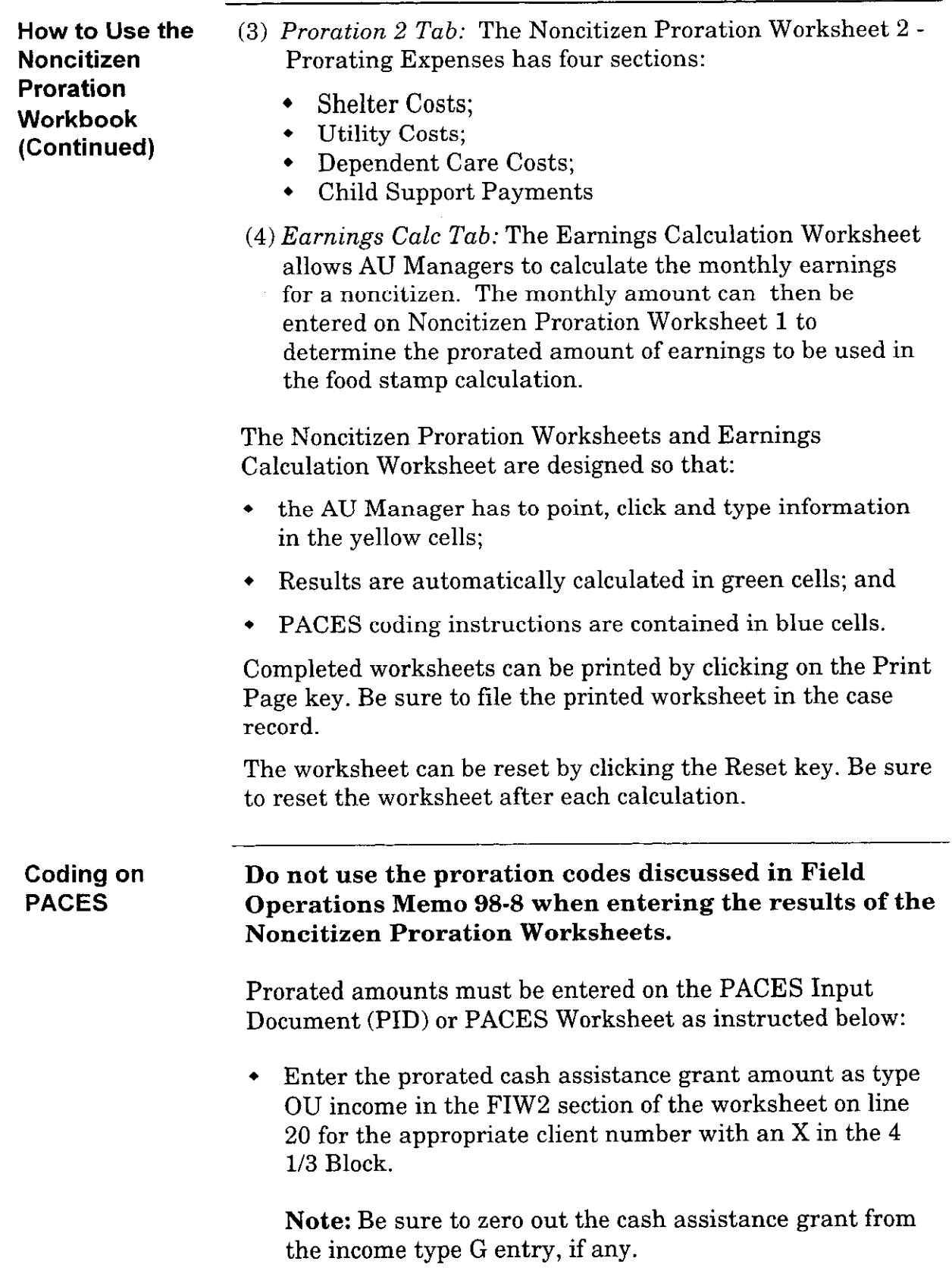

 $\sim$ 

 $\bar{z}$ 

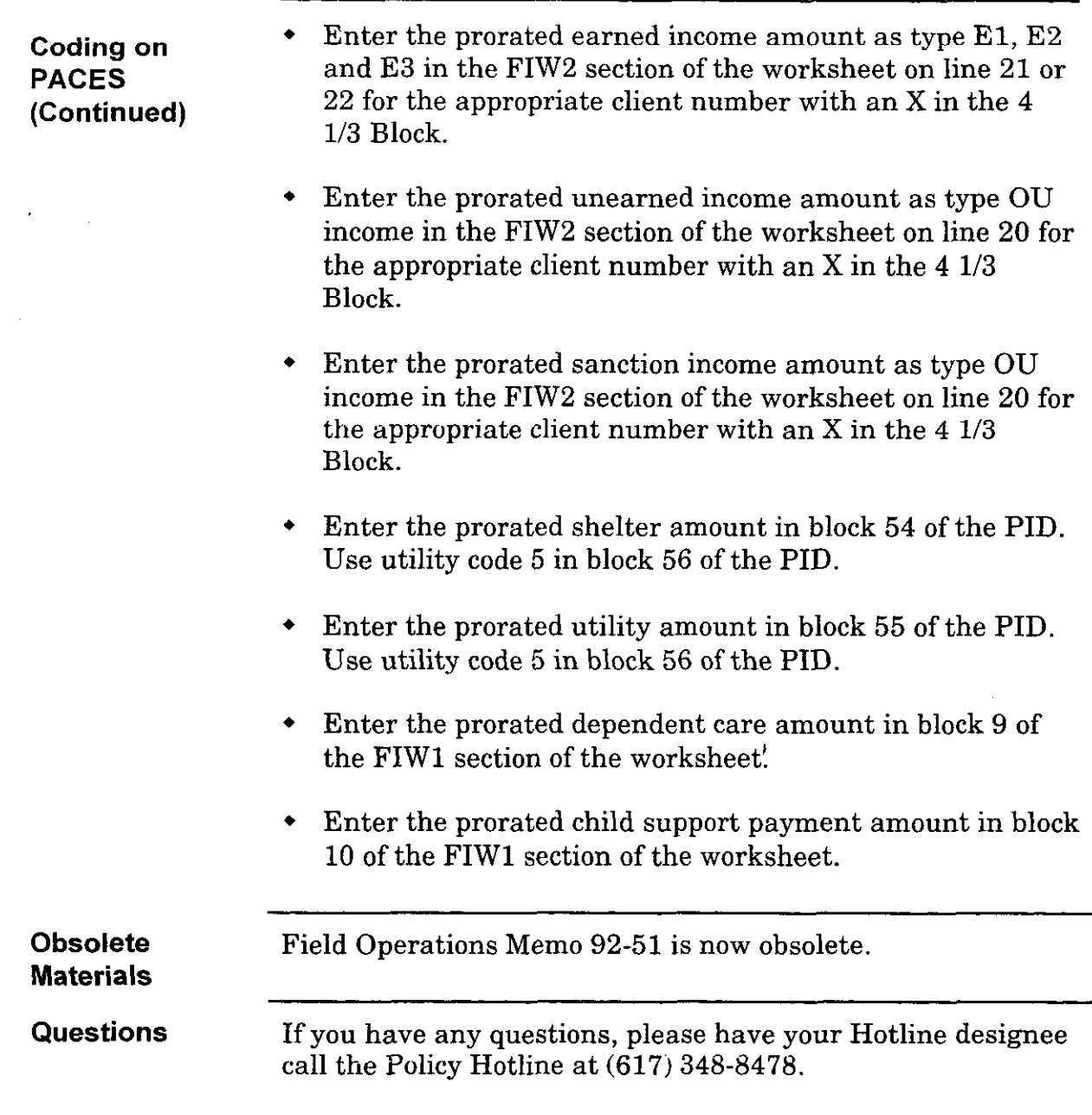